Hope you have studied previous lectures so first few tasks are based on previous lecture; whereas; later tasks are related to last lecture.

**Task 1:** Complete code to write data into file?

```
import java.io.*;
class Labb14 1{
 PSVM (String a[]) throws Exception{
   int a[]={23, 13, 46, 67, 78};
   PrintWriter pw=new PrintWriter("test.txt");
   ...
 }
}
```
**Task 2:** Complete code to read and print data written in previous task?

```
import java.io.*;
import java.util.*;
class Labb14 2{
 PSVM (String a[]) throws Exception{
   File file=new File("test.txt");
   Scanner in=new Scanner(file);
   ...
 }
}
```
**Task 3:** Store these numbers in file "numbers.txt" using notepad. Write code to read values. Calculate and print average, average should be **14.64865**?

46 25 12 18 10 15 23 32 1 12 18 8 1 14 13 14 24 46 34 3 71 51 13 25 23 0 0 0 24 17 45 9 43 45 15 15 4 42 61 55

**Task 4:** This is a paragraph taken from internet link is given. Store this in a file and read number of words?

## **So Programming Is Boring? No!**

Computers can be programmed to do interesting things. In the UK, a system has been running for several years that reads car number plates. The car is seen by a camera and the image captured then instantly processed so that the number plate details are extracted, run through a national car registration [database](http://cplus.about.com/od/glossar1/g/databasedefn.htm) of number plates and any stolen vehicle etc alerts for that vehicle flagged up within four seconds. With the right attachments, a computer could be programmed to perform dentistry. Testing that would be interesting and might be a bit scary!

<http://cplus.about.com/od/introductiontoprogramming/p/programmers.htm>

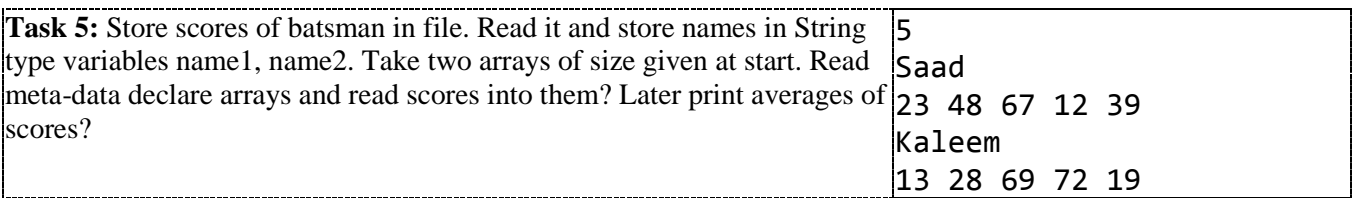

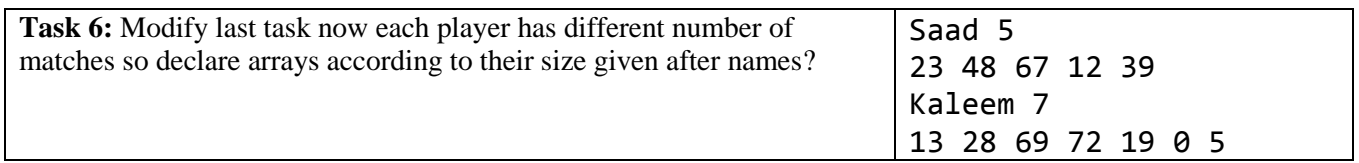